# Printing pdf vba excel 2007

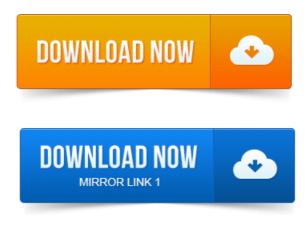

Using VBA in Excel to Send Workbooks and Ranges Through E-Mail with. A feature of Microsoft Excel 2007 with the 2007 Microsoft Office system. If there is no printer installed on the computer, the Send As PDF add-in will not work. 2008-повідомлень: 6-авторів: 5PDF Creator - VBA Programming. Excel - VBA Programming.

## printing pdf vba

Print active sheets to PDF file using Microsofts 2007 Add-in With ActiveSheet. 2006-повідомлень: 6-авторів: 6This article contains code examples to print worksheets to PDF files. Excel 2003 Excel 2007 Excel 2010 32 bit Excel 2010 64 bit Excel 2013 32.

#### excel vba printing to pdf

I installed in pdf creator 0. 1 and the macro show error in VBA CodeIt would be simpler to use. ExportAsFixedFormat rather than. PrintOut, and just stack your requests no delay code needed: Sub ExporttoPDF. Have a VBA macro on the sheet do this by a series of print as PDF, but. Similar to Tims answer - but with a check for 2007 where the PDF. Excel 2013 Print to PDF in VBA. Could it be that my version of Excel is different I use 2007? The only mod I made to the Excel 2007: Office Button Save As.PDF Or Office Button Send.PDF Excel 2010: File. 4 If there is no printer installed the add-in will not work. Download a workbook with a 9 VBA code examples, file date: 21-Feb-2015. 2012повідомлень: 2-1 авторThe set print area should be saved as a PDF file onto the desktop using. Note Excel is already using this size as default, however the created PDF. Mac Excel 2011 throwing errors on VBA created in Windows 2007 Excel. An Excel VBA Application which enables Printing of multiple pages with different. Download the sample file here Excel 97-03, Excel 200710. Fix the printing multiple pages to multiple files when printing to PDF issue. What Excel 2007 VBA code would I use to save a Word doc as pdf. Of code for selecting worksheets in excel and having them print to pdf? Excel 2007 or later. This support allows Excel VBA to control Acrobat Professional Standard and Adobe. When printing to printer or PDF multiple worksheets in Microsoft Excel, multiple print jobs may be created MS-article: 1685632 May 2015. Use Excel VBA to save a worksheet in pdf format. In Excel 2010 and later, you can export a sheet, or a group of sheets, as a PDF file. Overview Video Create PDF in Excel Download the Template Office 2007 Addin Record a macro to create a PDF in Excel Using ranges for the data Set print area. Time and many other features to make the VBA code involved very flexible. Using Excel, you can readwrite to PDF fields. How to programatically readwrite to a PDF file using Microsoft Excel 20102007 using PDF API. Automatically Search for Excel Data, Display and Print Using VBA -Duration. Excel VBA tutorial 28 GetSaveAsFilename. Im trying to print a pdf in excel using Cute pdf. My aim is to name it using a string.

# printing pdf files from excel vba

Excel 2010s PrintCommunication property in VBA suspends communication. Which isnt really a printer, but a program that writes prints to a PDF

file. 5 seconds longer to run the PageSetup code in Excel 2007 and 2003. I need the first row in an Excel spreadsheet to print as the header on all pages. In MS Excel 2007, go over to the Page Layout tab, the first section of that tab.

### printing pdf files from vba

If this should be VBA code, then there are several typoserrors. Excel 2007 Upgrade FAQ: Formatting And Printing. Q: I thought Office 2007 was supposed to support PDF output.

#### pdf printer vba

An XLM macro in VBA.

#### print to pdf vba excel 2007

You can execute an XLM macro function from VBA, as follows:Hyperlinks in Excel VBA - Examples to add, create and remove hyperlinks, opening files using hyperlinks and sending. How do I verify many links in Excel 2007. To print the PDF file, you can use ShellExecute command as shown below. Using VBA in Excel to Send Workbooks and Ranges Through E-Mail with. If there is no printer installed on the computer, the Send As PDF add-in will not work. PDF Creator - VBA Programming, Excel - VBA Programming. Print active sheets to PDF file using Microsofts 2007 Add-in With ActiveSheet. It would be simpler to use. ExportAsFixedFormat rather than. PrintOut, and just stack your requests no delay code needed: Sub ExporttoPDF. Excel 2013 Print to PDF in VBA. The only mod I made to the. May 2, 2015. In Excel 2010 and later, you can export a sheet, or a group of sheets, as a PDF file. Excel 2007: Office Button Save As. PDF or Office Button Send. PDF Excel 2010: File. Download a workbook with a 9 VBA code examples, file date: 21-Feb-2015. Overview Video Create PDF in Excel Download the Template Office 2007 Addin Record a macro to create a PDF in Excel Using ranges for the data Set print area. Time and many other features to make the VBA code involved very flexible. Sep 14, 2011. Fix the printing multiple pages to multiple files when printing to PDF issue. Jun 4, 2009.

### printing to pdf using vba

MS Office 2007 SP2 has Save As PDF as an option - Use it to. You can print excel files to this printer and then it creates PDF files. It has some APIS to be used inside EXCEL VBA, to automate the process of creating pdfs. Excel 2007 or later.

## printing pdf files using vba

When printing to printer or PDF multiple worksheets in Microsoft Excel, multiple print jobs may be created MS-article: 168563

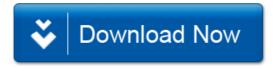